## **Запрещающее правило**

## **Создание правила**

Для того, чтобы закрыть пользователям доступ на какой-то хост в Интернете, либо запретить доступ по какому-то порту, необходимо создать запрещающее правило. Для этого, необходимо зайти на страницу пользователя или группы, которому необходимо ограничить доступ, открыть вкладку «Правила и ограничения» и выбрать пункт «Добавить→Запрещающее правило»

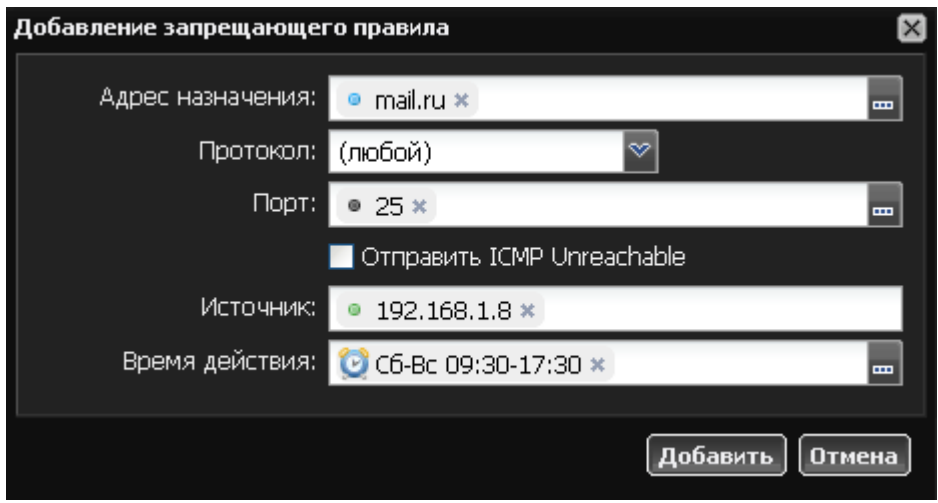

При создании запрещающего правила, можно указать адрес назначения, порт назначения и протокол соединения. Адрес назначения может быть как именем хоста, так и ip-адресом, или ip-диапазоном в формате адрес/префикс либо произвольным диапазоном вида xx.xx.xx.xxyy.yy.yy.yy. Если пользователю назначено несколько ip-адресов, вы можете указать в поле «Источник» конкретные адреса, для которых будет применяться данное правило. Также, вы можете назначить время действия правила

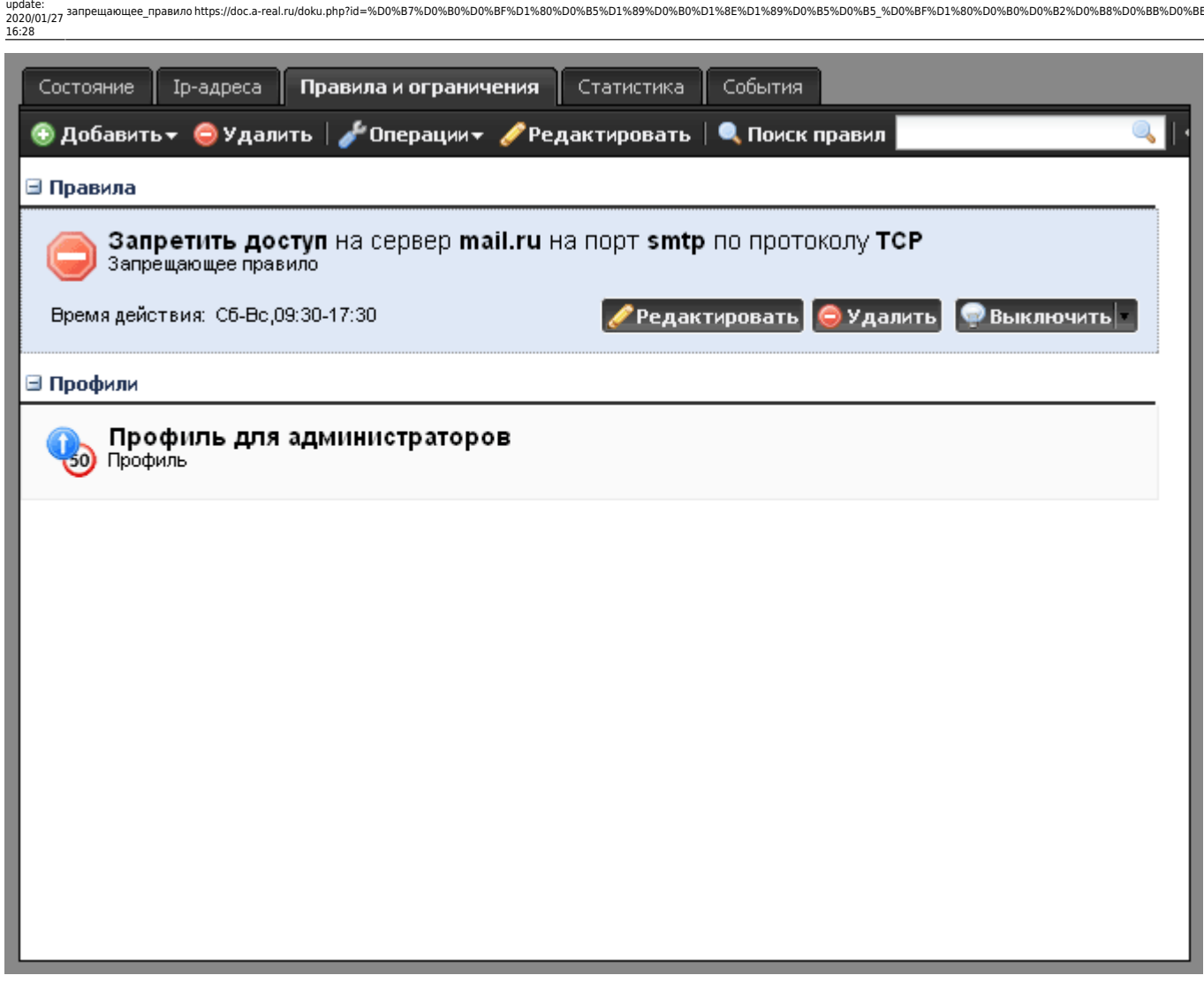

**Внимание! Данное правило фильтрует трафик на уровне протокола IP и не может фильтровать трафик по URL. Для фильтрации по URL используется [запрещающее](https://doc.a-real.ru/doku.php?id=%D0%B7%D0%B0%D0%BF%D1%80%D0%B5%D1%89%D0%B0%D1%8E%D1%89%D0%B5%D0%B5_%D0%BF%D1%80%D0%B0%D0%B2%D0%B8%D0%BB%D0%BE_%D0%BF%D1%80%D0%BE%D0%BA%D1%81%D0%B8) [правило прокси](https://doc.a-real.ru/doku.php?id=%D0%B7%D0%B0%D0%BF%D1%80%D0%B5%D1%89%D0%B0%D1%8E%D1%89%D0%B5%D0%B5_%D0%BF%D1%80%D0%B0%D0%B2%D0%B8%D0%BB%D0%BE_%D0%BF%D1%80%D0%BE%D0%BA%D1%81%D0%B8).**

Для создания исключения для запрещающего правила, используется [разрешающее правило](https://doc.a-real.ru/doku.php?id=%D1%80%D0%B0%D0%B7%D1%80%D0%B5%D1%88%D0%B0%D1%8E%D1%89%D0%B5%D0%B5_%D0%BF%D1%80%D0%B0%D0%B2%D0%B8%D0%BB%D0%BE).

## **Запрещение диапазона портов**

В качестве порта назначения можно указать диапазон портов через дефис, а также список портов через запятую или пробел. Например: 21,22,1100-1200

## **Layer7-фильтрация**

Кроме стандартных протоколов транспортного уровня (TCP, UDP) ИКС может фильтровать протоколы прикладного уровня. В текущей версии реализована поддержка протоколов OSCAR (ICQ) и p2p (torrent).

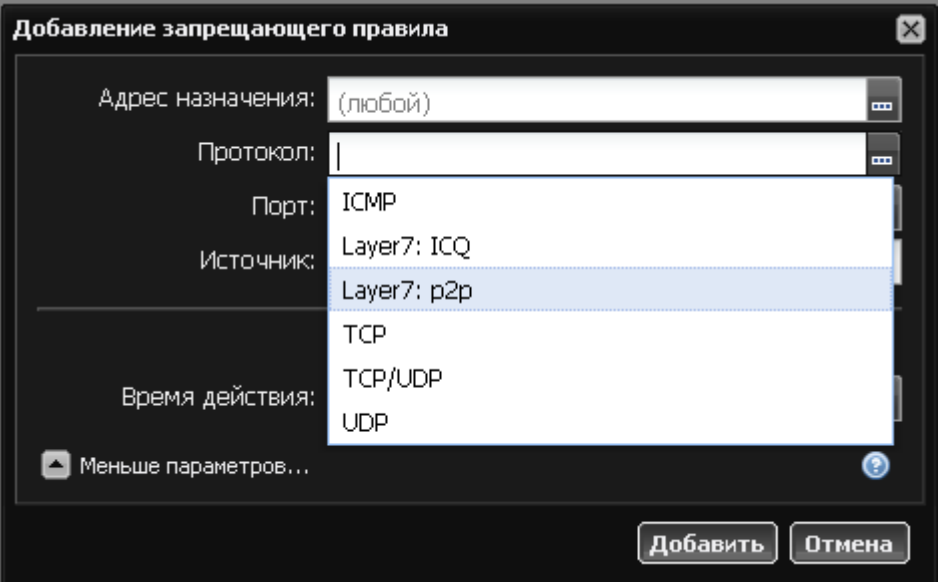

Применив данное правило, вы можете полностью блокировать использование пользователем peer-to-peer-протоколов и исключить засорение канала торрент-трафиком.

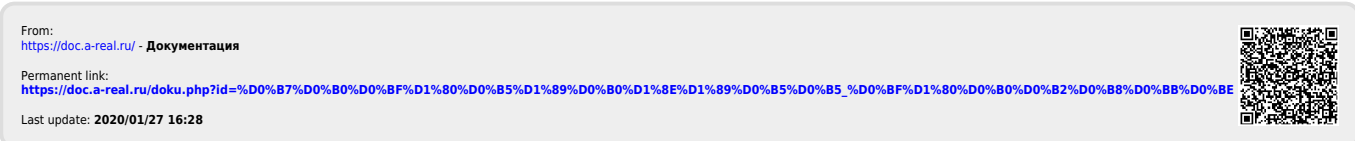